This chapter provides connect (CONN) commands for the Cisco ONS 15454, Cisco ONS 15310-MA, and Cisco ONS 15600.

## **Contents**

- $\bullet$  1
	- CONN-TACC-<MOD\_TACC>
		- $\triangleleft$  1.1 Usage
		- **Guidelines**
		- ◆ 1.2 Category
		- $\triangleleft$  1.3 Security
		- ♦ 1.4 Input Format
		- $\triangleleft$  1.5 Input Example
		- $\triangleleft$  1.6 Input
		- **Parameters**
		- ◆ 1.7 Output Format
		- ◆ 1.8 Output Example
		- ◆ 1.9 Output **Parameters**

# **CONN-TACC-<MOD\_TACC>**

(Cisco ONS 15454, ONS 15310-MA, ONS 15600) The Connect Test Access for DS1, DS3I, E1, E3, STS1, STS12C, STS18C, STS192C, STS24C, STS3C, STS48C, STS6C, STS9C, T1, T3, VT1, or VT2 (CONN-TACC-<MOD\_TACC> command connects the synchronous transport signal (STS) or Virtual Tributary (VT) defined by the access identifier (AID) to the STS specified by the test access point (TAP) number.

See [Table 28-1](http://docwiki.cisco.com/wiki/ONS_SONET_TL1_Command_Guide_R8.5.1_--_Modifiers#Table_28-1:_Modifier_Support) for supported modifiers by platform. For more information about TACC, refer to the Cisco ONS SONET TL1 Reference Guide.

### **Usage Guidelines**

For this command to be applicable, you must first create the TAP using the ED-<VC\_PATH> or ED-VC12 command. Intrusive test access modes are traffic-affecting. If a facility/path is connected to a TAP in an intrusive test access mode, it is forced to go into the Locked-Maintenance state. The forced transition could be traffic-affecting. The present state of the facility/path is stored by the NE and is restored when the TAP connection is brought down. Test access connections are dropped automatically if the TL1 session is terminated or is timed out.

The following actions will return error messages:

- If all TAPs are busy, a RABY error message is returned.
- If a requested TAP is busy, a RTBY error message is returned.
- If a requested TAP does not exist, a RTEN error message is returned.
- If a circuit is already connected to another TAP, a SCAT error message is returned.
- If a requested condition already exists, a SRCN error message is returned.
- And invalid AID will return an Input, Invalid Access Identifier (IIAC) error message.
- If an access is not supported, an EANS error message is returned.
- If a requested access configuration is invalid, a SRAC error message is returned.

#### ONS\_SONET\_TL1\_Command\_Guide\_R8.5.1\_--\_CONN\_Commands

- You cannot connect a TACC to a cross-connect that is in pending roll.
- A connection can be made to a cross-connection, in which case all modes of access are supported. A connection to an Unmapped AID (an AID without a cross-connect on it) will allow only MONE, SPLTE, and LOOPE modes.
- A connection to the protect path of a 1+1, 1:1, or 1:N is not allowed; however, connecting to the PCA path of a two-fiber or four-fiber multiplex section-shared protection ring (MS-SPRing) is supported. This will be preempted when a MS-SPRing switch occurs.
- When you connect a TACC to a protect subnetwork connection protection (SNCP) trunk, you will always be connected to the working trunk instead.

#### **Category**

Troubleshooting and Test Access

#### **Security**

Maintenance

#### **Input Format**

CONN-TACC-<MOD\_TACC>:[<TID>]:<SRC>:<CTAG>::<TAP>:MD=<MD>;

#### **Input Example**

CONN-TACC-STS1:CISCO:STS-2-1-4:123::8:MD=MONE;

#### **Input Parameters**

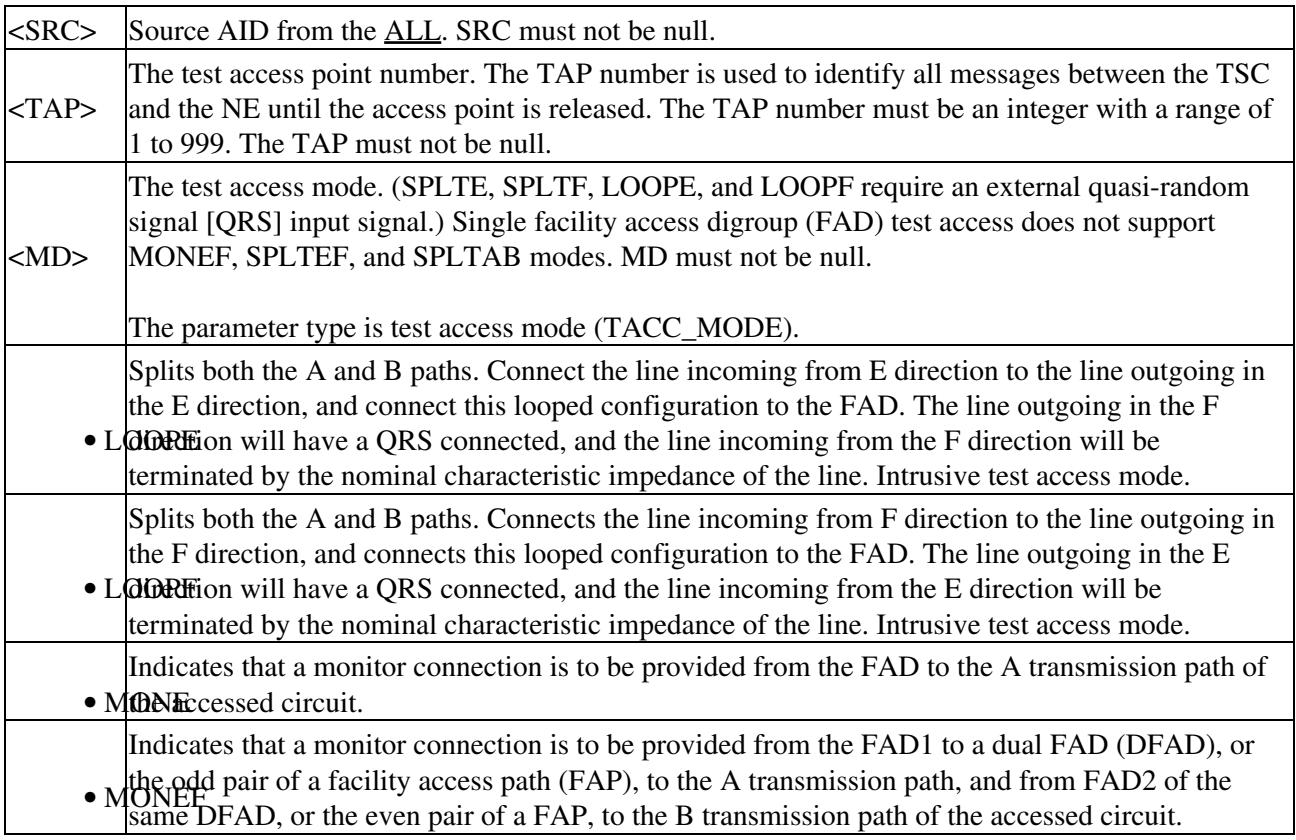

![](_page_2_Picture_122.jpeg)

#### **Output Format**

SID DATE TIME M CTAG COMPLD "<TAP>" ;

#### **Output Example**

TID-000 1998-06-20 14:30:00 M 001 COMPLD "8" ;

#### **Output Parameters**

 $\langle TAP \rangle$  The test access point number. The TAP number is used to identify all messages between TSC and NE until the access point is released. The TAP number must be an integer with a range of 1 to 999.